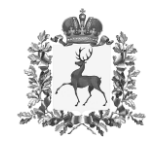

## **Министерство сельского хозяйства и продовольственных ресурсов Нижегородской области**

## П Р И К А З

 $12.02.2024$   $N_e$   $49$ 

г. Нижний Новгород

О внесении изменений в Положение о порядке рассмотрения обращений граждан в министерстве сельского хозяйства и продовольственных ресурсов Нижегородской области, утвержденное приказом министерства сельского хозяйства и продовольственных ресурсов Нижегородской области от 13.11.2014 № 166

В целях приведения в соответствие с действующим законодательством п р и к а з ы в а ю:

внести в Положение о порядке рассмотрения обращений граждан в министерстве сельского хозяйства и продовольственных ресурсов Нижегородской области, утвержденное приказом министерства сельского хозяйства и продовольственных ресурсов Нижегородской области от 13 ноября 2014 г. № 166, следующие изменения:

1. В пункте 1.3. :

- в абзаце первом после слов «в форме электронного документа» дополнить словами «, в том числе с использованием федеральной государственной информационной системы «Единый портал государственных и муниципальных услуг (функций)» (далее – Единый портал),»;

- в абзаце пятом слова «official@sh.kreml.nnov.ru» заменить словами «mcx@nobl.ru»;

- в абзаце одиннадцатом слова «www.government.nnov.ru» заменить словами «nobl.ru».

2. В пункте 2.2.1.:

- в абзаце втором слова «Письменное обращение» заменить словами «Обращение в письменной форме»;

- в абзаце третьем после слов «адрес электронной почты» дополнить словами «либо адрес (уникальный идентификатор) личного кабинета на Едином портале,».

3. В абзаце втором пункта 2.3.11. после слов «указанному в обращении,» дополнить словами «или по адресу (уникальному идентификатору) личного кабинета на Едином портале при его использовании,».

Подлинник электронного документа, подписанного ЭП, хранится в системе электронного документооборота  $\bigtriangledown$ Министр сведения о сертификате эп Н.К.Денисов

> Сертификат: 00D29ADC6CB6A08F844C83C231DEF233E9 Кому выдан: Денисов Николай Константинович Действителен: с 31.08.2023 до 23.11.2024

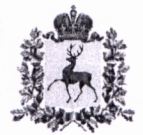

## Государственно-правовой департамент Нижегородской области

Адрес места нахождения: Кремль, корп. 2, г. Нижний Новгород, 603082 Почтовый адрес: Кремль, корп. 14, г. Нижний Новгород, 603082 тел. 421-71-06, 411-84-01, факс 439-06-42, e-mail: gpd@nobl.ru

на № Сл-302-122724/24 от 13.02.2024

Nº

Министру сельского хозяйства и продовольственных ресурсов Нижегородской области

Денисову Н.К.

## Заключение об акте органа исполнительной власти, поступившем на экспертизу

ресурсов продовольственных хозяйства  $\mathbf{M}$ Министерство сельского Нижегородской области

(наименование органа, издавшего акт)

Приказ от 12.02.2024 № 49 "О внесении изменений в Положение о порядке рассмотрения обращений граждан в министерстве сельского хозяйства и продовольственных ресурсов Нижегородской области, утвержденное приказом продовольственных ресурсов хозяйства министерства сельского И Нижегородской области от 13.11.2014 № 166"

(наименование акта, его номер и дата)

13 февраля 2024 г.

(дата поступления на правовую экспертизу)

Заключение:

Акт носит нормативный характер,

соответствует действующему законодательству

Специалист правового управления

Мирошниченко Д.С.

Заключение подготовлено

26 февраля 2024 г.  $(\partial a$ ma)

Решение, принятое на основании заключения: Акт подлежит регистрации в Реестре

Дата внесения в Реестр

26 OEB 2024

No 25164-302-049

Директор департамента

 $\mathcal{A}$ 

Л.Д.Литвиненко